## УТВЕРЖДАЮ:

Директор МБУ «Историкохудожественный до в социальный до в социальный до в социальный до в социальный достигать и социальный достигать художественный комплекс»

36 Stutter Jan 2022

## МБУ «Историко-художественный музейный комплекс» («Новочебоксарск План работы на февраль 2022 г. **Call all Mi**

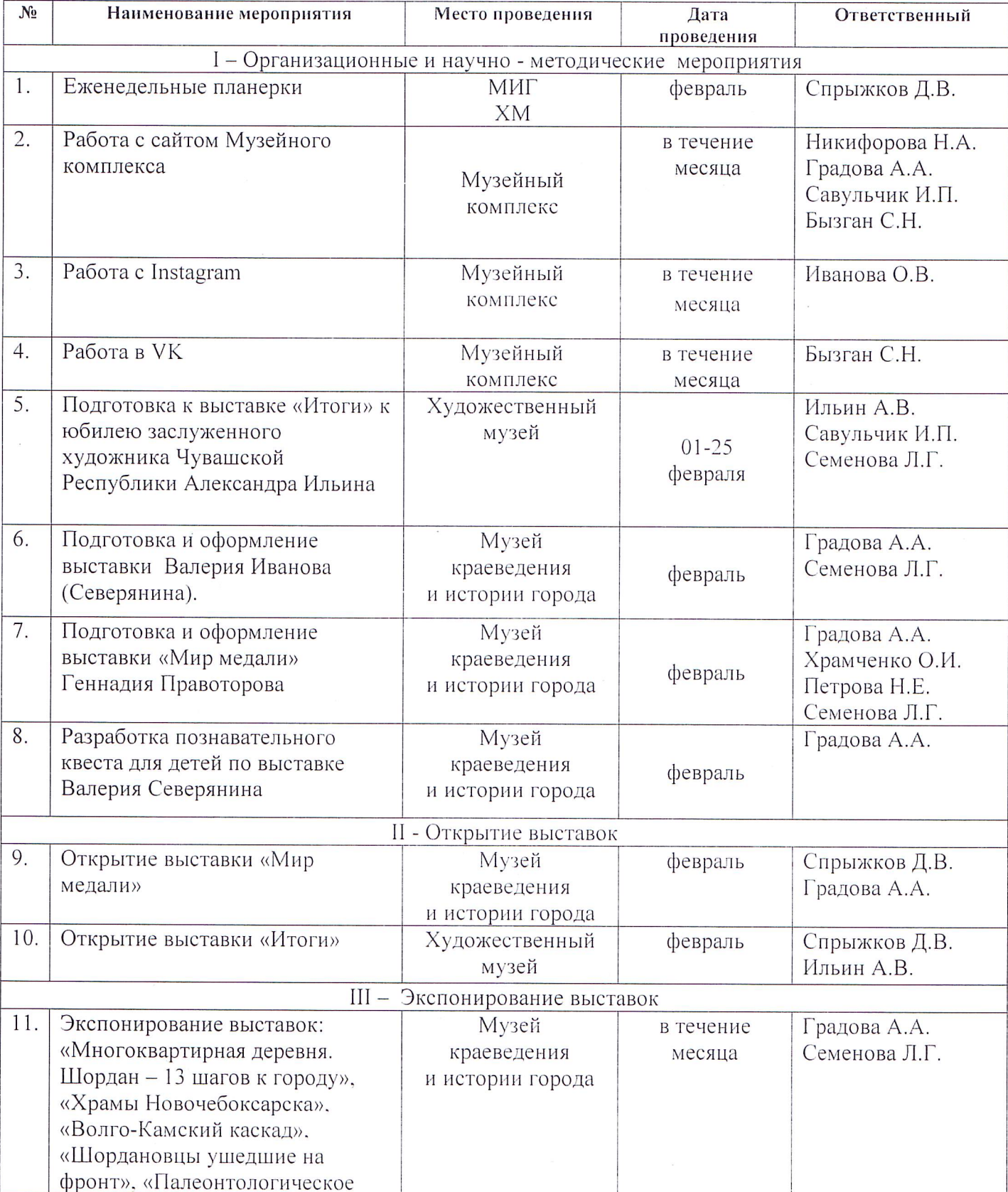

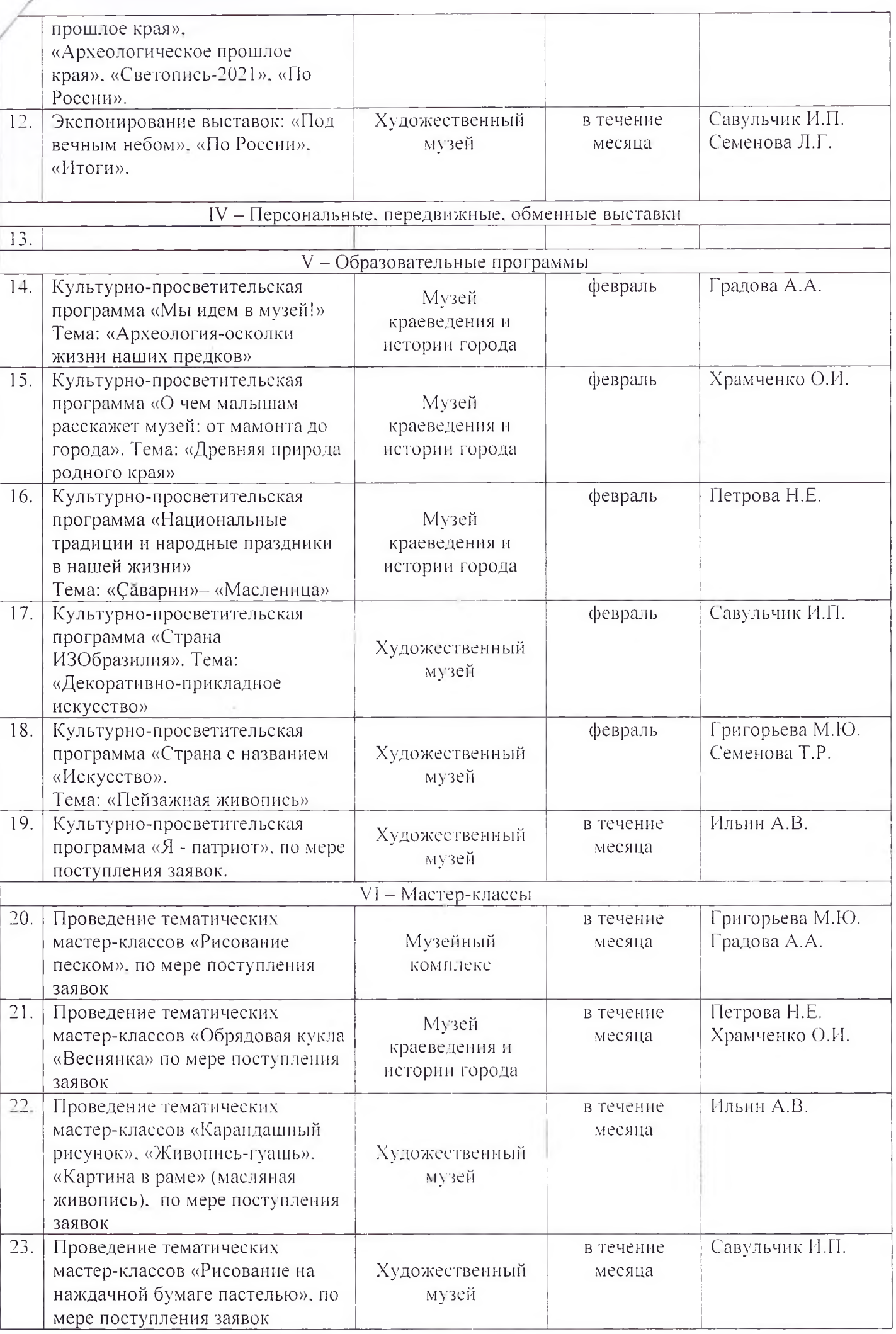

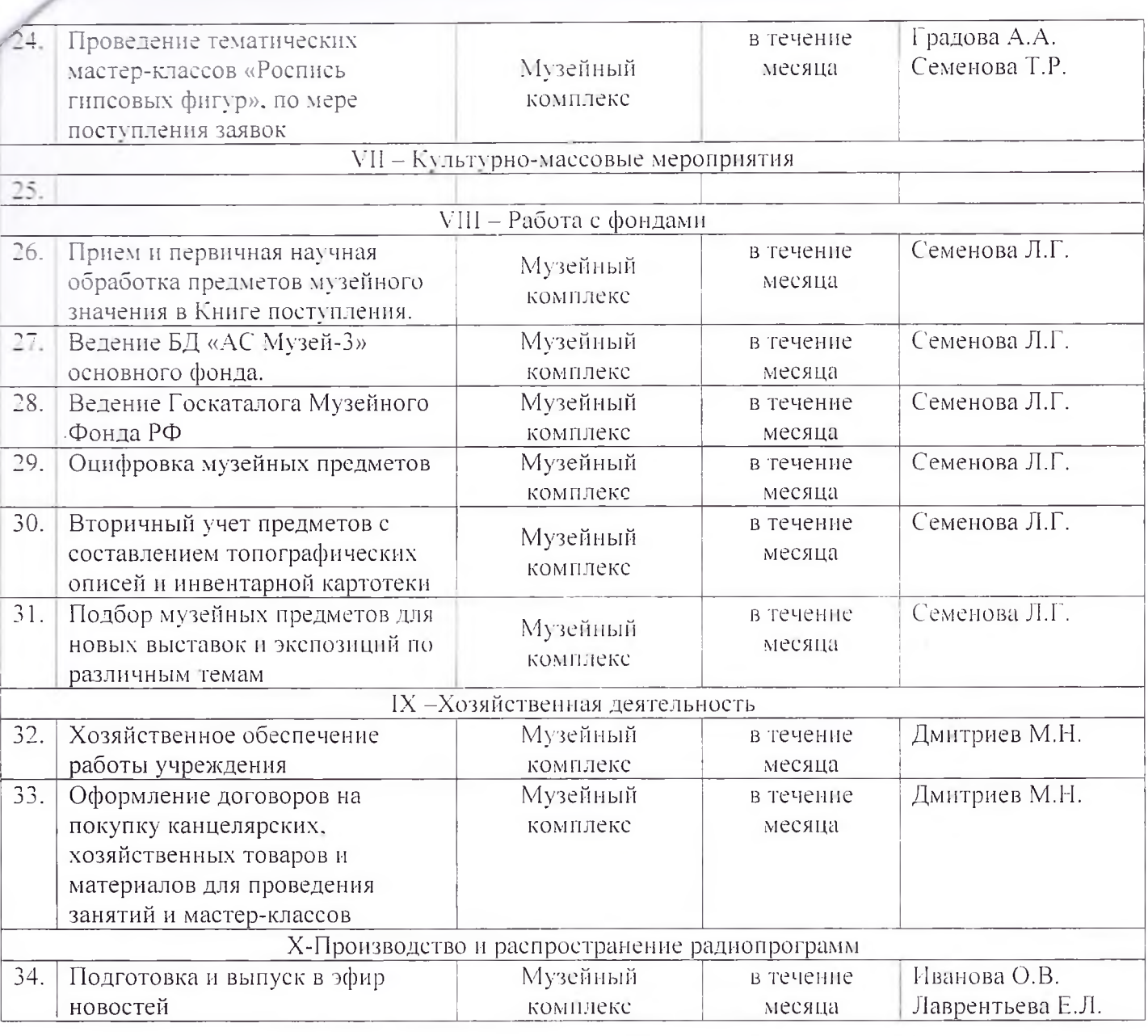

 $\sim$   $\sim$